Latex [User's](http://goto.manual2015.com/document.php?q=Latex User) Guide Pdf Ipad 3 >[>>>CLICK](http://goto.manual2015.com/document.php?q=Latex User) HERE<<<

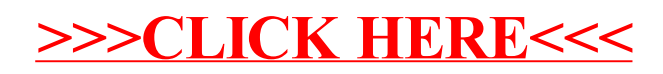